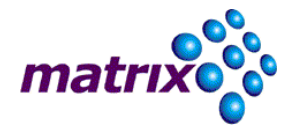

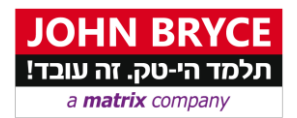

# **WordPress - Elementor**

# קורס **2359** - **40** שעות

### ה אודות הקורס

**WordPress** תה ניתן להקים אתרי אינטרנט ,הול התוכן הפופולארית ביותם היוםמערכת ניהיא אי מסוגים שונים, מורכבים ותדמיתיים, חנויות מסחר אלקטרוני, בלוגים ועוד.

מה שהופך את **WordPress** לאטרקטיבית מאוד היא העובדה שניתן בקלות יחסית, ללא ידע או כתיבת קוד בהכרח, לייצר את האתרים השונים ולבנות אותם בצורה קלה ובעזרת תוספים מובילים בשוק המאפשרים למעצבים ובוני אתרים הקמה ותפעול בקלות יחסית ובזמן קצר.

**Elementor -** לבניית עמודי אינטרנט ואתרים על בסיס מערכת מבין התוספים החזקים ביותר היום הוא העורך המתקדם ביותר. העורך של אלמנטור מאפשר למתחילים וגם Elementor .וורדפרס למקצוענים לערוך ולעצב אתרים בצורה ידידותית, ויזואלית וחכמה. אלמנטור יעזור לכם ליצור במהירות אתרי אינטרנט גם ללא ידע בכתיבת קוד ובזמו מהיר.

\*התקנה של תוכנות גרפיות במחשבים האישיים ואחסון עבור אירוח האתר וורדפרס, לא כלולים בעלות הקורס.

#### ר מטרות הקורס

- הכרות ושליטה במערכת WordPress לבניית אתרים.
	- בתוסף ליטה ש Elementor לעיצוב ובניית אתרים.
- הקניית כלים לעריכה נכונה ותהליכי בנייה של אתר אינטרנט.

# ההליעד

- מעצבים גרפיים ומעצבי דיגיטל אשר מעוניינים לרכוש ידע מעשי בכלי עריכה לבניית אתרים.
	- בעלי עסקים המעוניינים לרכוש ידע לבניית עסק עצמאי דיגיטלי כאתר אינטרנט.
	- עוסקים בקידום אתרים ומעוניינים לרכוש ידע ושליטה במערכות בניית אתרים.ה

#### התכני הקורס

#### **WordPress**

- הכרות והבדלים בין .com . -ו org
	- לוח בקרה ואחסון
- יצירה והוספה של דפים ועמודים
- הגדרות כתיבה, קריאה, דיון וקישורים
	- ניהול משתמשים
	- עבודה עם תבניות מעוצבות
		- בניית בלוג, בניית פוסטים .

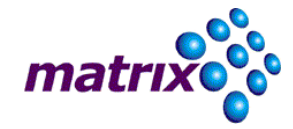

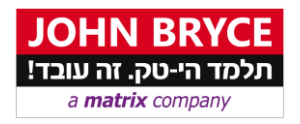

# **Elementor**

- התקנה
- ניהול עמודים ויצירת עמוד חדש
- עריכת עמודים, רקע ותוכן לפי אזורים ועמודות.
	- עריכה רספונסיבית
		- עיצוב תפריטים
	- אנימציות מעבר ואפקטים לתנועה
		- עריכה והוספת אייקונים ופונטים
			- עיצוב בהתאמה אישית
				- עבודה עם טמפלטים